# **Lecture #23: Tree Representation and Searching**

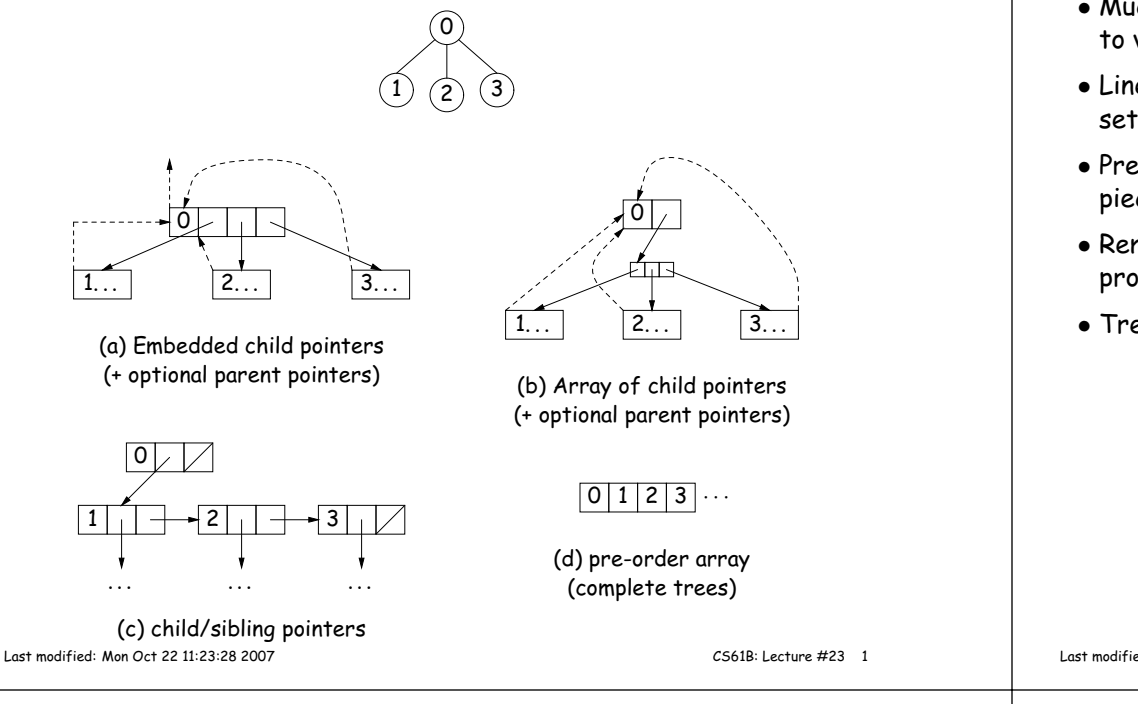

# **Binary Search Trees**

## **Binary Search Property:**

- Tree nodes contain keys, and possibly other data.
- All nodes in left subtree of node have smaller keys.
- All nodes in right subtree of node have larger keys.
- "Smaller" means any complete transitive, anti-symmetric ordering on keys:
	- **–** exactly one of  $x \prec y$  and  $y \prec x$  true.
	- **–**  $x \prec y$  and  $y \prec z$  imply  $x \prec z$ .
	- **–** (To simplify, won't allow duplicate keys this semester).
- E.g., in dictionary database, node label would be (word, definition): word is the key.

# **Divide and Conquer**

- Much (most?) computation is devoted to finding things in responseto various forms of query.
- Linear search for response can be expensive, especially when data set is too large for primary memory.
- Preferable to have criteria for dividing data to be searched into <sup>p</sup>ieces recursively
- Remember figure for  $\lg N$  algorithms: at 1 $\mu$ sec per comparison, could process  $10^{300000}$  items in 1 sec.
- Tree is <sup>a</sup> natural framework for the representation:

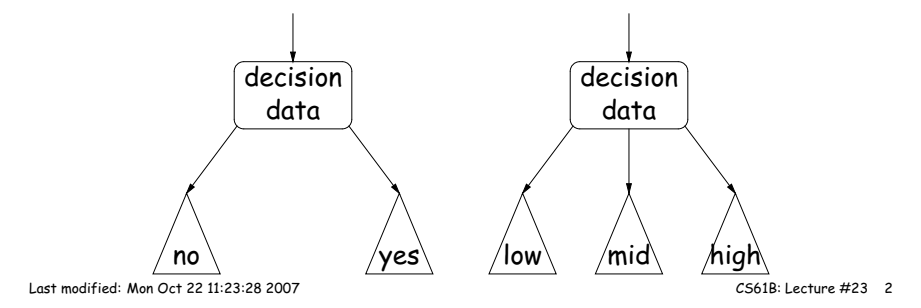

# **Finding**

• Searching for <sup>50</sup> and 49:

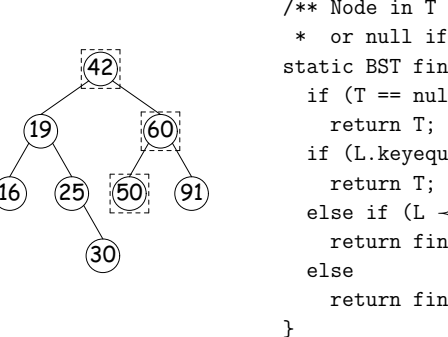

/\*\* Node in <sup>T</sup> containing L,\* or null if none \*/ static BST find(BST T, Object L) {if  $(T == null)$  if (L.keyequals (T.label()))else if (L  $\prec$  T.label()) return find(T.left(), L);return find(T.right (), L);

- Dashed boxes show which node labels we look at.
- Number looked at proportional to height of tree.

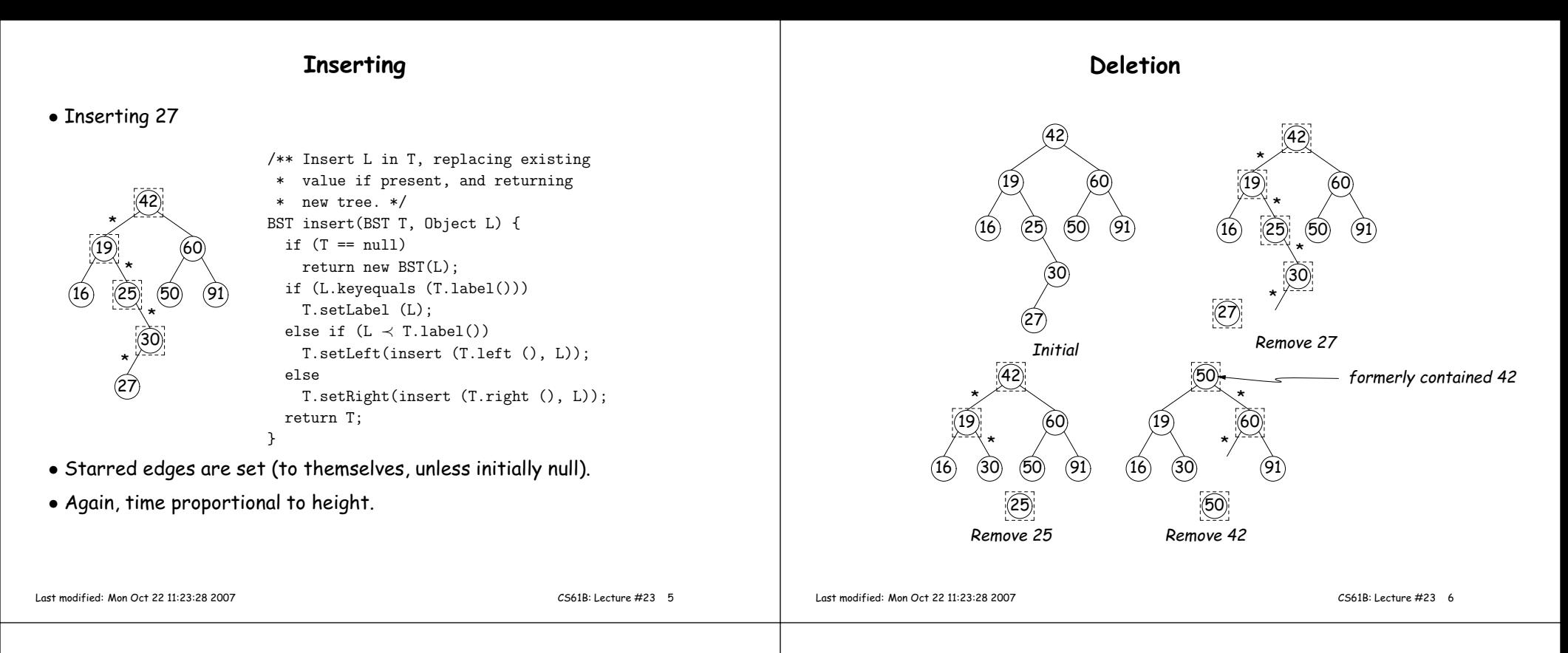

#### **<sup>A</sup> Leap Ahead: Quadtrees**

- Want to index information about locations so that items can be retrieved by position.
- Quadtrees do so using standard data-structuring trick: Divide andConquer.
- Idea: divide (2D) space into four quadrants, and store items in the appropriate quadrant. Repeat this recursively with each quadrant that contains more than one item.
- Original definition: <sup>a</sup> quadtree is either
	- **–** Empty, or
	- An item at some position  $\left( x,y\right)$ , called the root, plus
	- **–** four quadtrees, each containing only items that are northwest, northeast, southwest, and southeast of  $(x,y).$
- $\bullet$  Big idea is that if you are looking for point  $(x',y')$  and the root is not the point you are looking for, you can narrow down which of the four subtrees of the root to look in by comparing coordinates  $(x, y)$  with  $(x', y')$ .

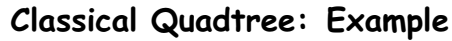

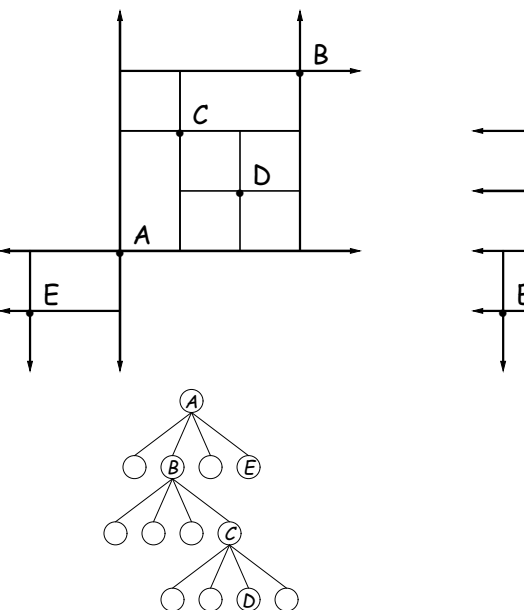

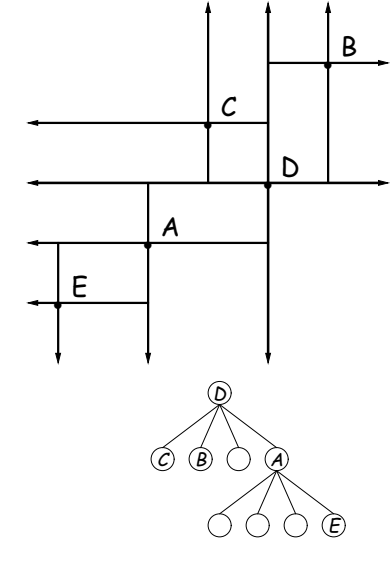

## **Point-region (PR) Quadtrees**

- For our project, it is goo<sup>d</sup> to be able to delete items from <sup>a</sup> tree: when <sup>a</sup> particle moves, the subtree that it goes in may change.
- Difficult to do with the classical data structure above, so we'll define instead:
- $\bullet$  A quadtree consists of a bounding rectangle,  $B$  and either
	- **–** Zero up to <sup>a</sup> small number of items that lie in that rectangle, or
	- **–** Four quadtrees whose bounding rectangles are the four quadrants of  $B$  (all of equal size).
- <sup>A</sup> completely empty quadtree can have an arbitrary bounding rectangle, or you can wait for the first point to be inserted.

#### **Example of PR Quadtree**

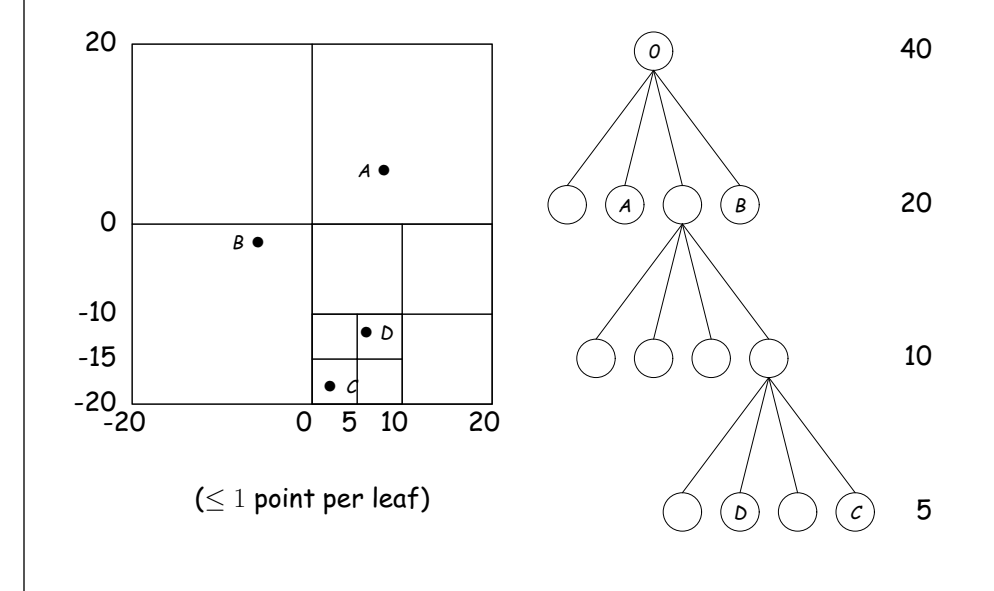

Last modified: Mon Oct <sup>22</sup> 11:23:28 <sup>2007</sup>

CS61B: Lecture #23 <sup>9</sup>

## **Navigating PR Quadtrees**

- $\bullet$  To find an item at  $(x,y)$  in quadtree  $T$ ,
	- 1. If  $(x, y)$  is outside the bounding rectangle of  $T$ , or  $T$  is empty, then  $(x, y)$  is not in  $T$ .
	- 2. Otherwise, if  $T$  contains a single item, compare it to  $(x,y)$ .
	- 3. Otherwise,  $T$  consists of four quadtrees. Recursively look for  $\epsilon$  $\left( x,y\right)$  in each (however, step #1 above will cause all but one of these bounding boxes to reject the point immediately).
- Similar procedure works when looking for all items within some rectangle,  $R\!\!$
- 1. If  $R$  does not intersect the bounding rectangle of  $T$ , or  $T$  is empty, then there are no items in  $R_{\cdot}$
- 2. Otherwise, if  $T$  contains a single item, return it if it is in  $R$ , and otherwise nothing.
- 3. Otherwise,  $T$  consists of four quadtrees. Recursively look for points in  $R$  in each one of them.

## **Insertion into PR Quadtrees**

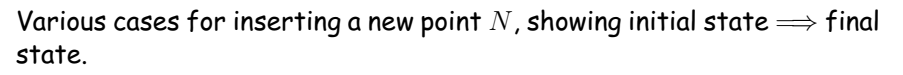

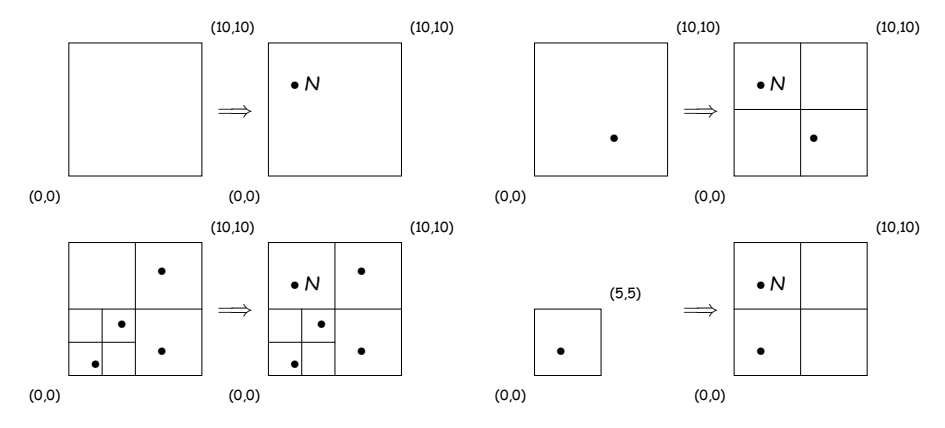

Last modified: Mon Oct <sup>22</sup> 11:23:28 <sup>2007</sup>

CS61B: Lecture #23 <sup>10</sup>